## **Designing an effective poster**

Gordon Darley Marketing & Communications Manager Diocese of Norwich

# Audience and Impact

#### **Content**

- Title
- Date
- Venue
- Time
- Booking required?
- Cost
- Image
- Website

#### **Content**

• Remove ALL unnecessary words:

The concert will be held on Saturday 23rd February 2013 in Taverham Village Hall, Sandy Lane, Taverham, NR9 5ES

- Concert
- Saturday 23 February
- Taverham Village Hall

#### **Text**

- Title text readable 6 metres away (point size 48)
- Standard text readable 2 metres away (point size 24)
- Use bullet points if necessary

#### **Fonts**

- Use a limited number
- Is it legible from a distance?
- Ensure white space surrounds text
- Don't use block capitals

**COMMUNITY MX** 

**Community MX** 

### **Fonts – Serif vs. Sans-serif**

- Sans-serif e.g. Arial
- Serif e.g. Times New Roman

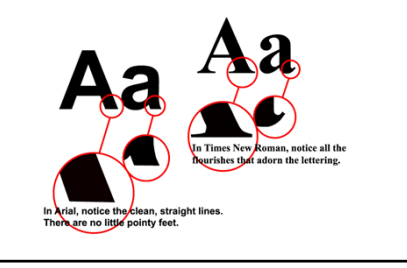

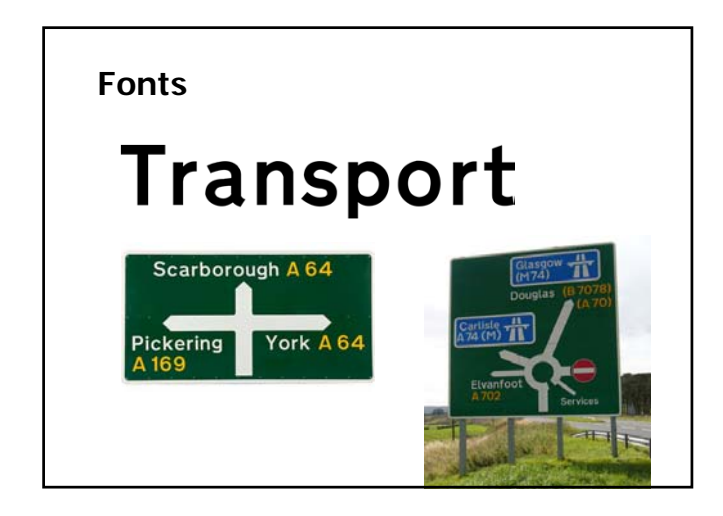

#### **Fonts**

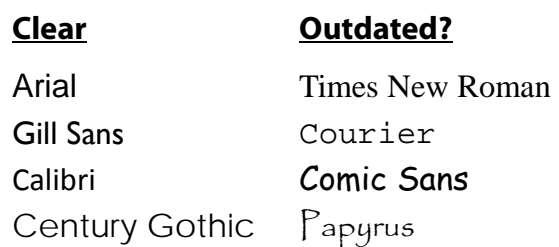

#### **Fonts – visual association**

Lords, Ladies and Gentlemen Welcome to the circus! Rest in peace 1863 The Knights of Camelot *Trying to look handwritten* **Youth Service tonight**

#### **Images: stock images**

Use stock images for quality

- istockphoto.com
- lightstock.com
- sxc.hu
- shutterstock.com
- Don't use images from Google

## **Colour**

• colorschemedesigner.com

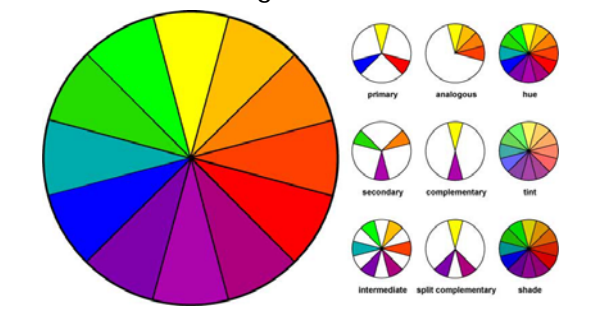

### **Programs to use**

- Word
- Publisher
- PowerPoint
- InDesign (professional)

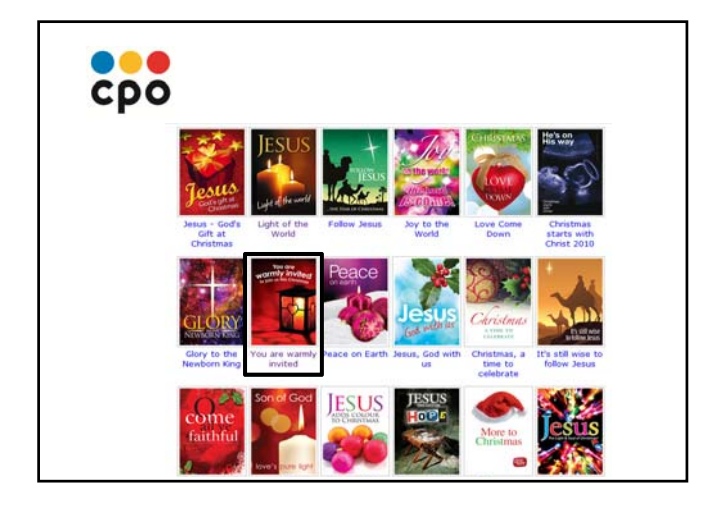

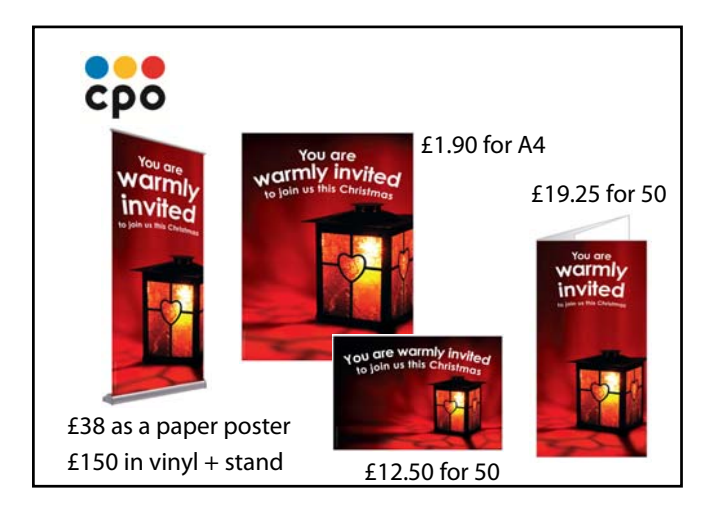

## **Printing**

- Laser quality is better than inkjet
- Diocesan House
- Professionally
	- Colour Print, Norwich 01603 488001, www.col-print.co.uk
	- Sudbury Print Group
	- 01787 373421, www.sudburyprintgroup.co.uk

### **And finally…**

- Print it and read yourself
- Get someone to proof read it

#### Save as a:

- PDF document
- JPG image